#### Colour and contrast

What does it mean?

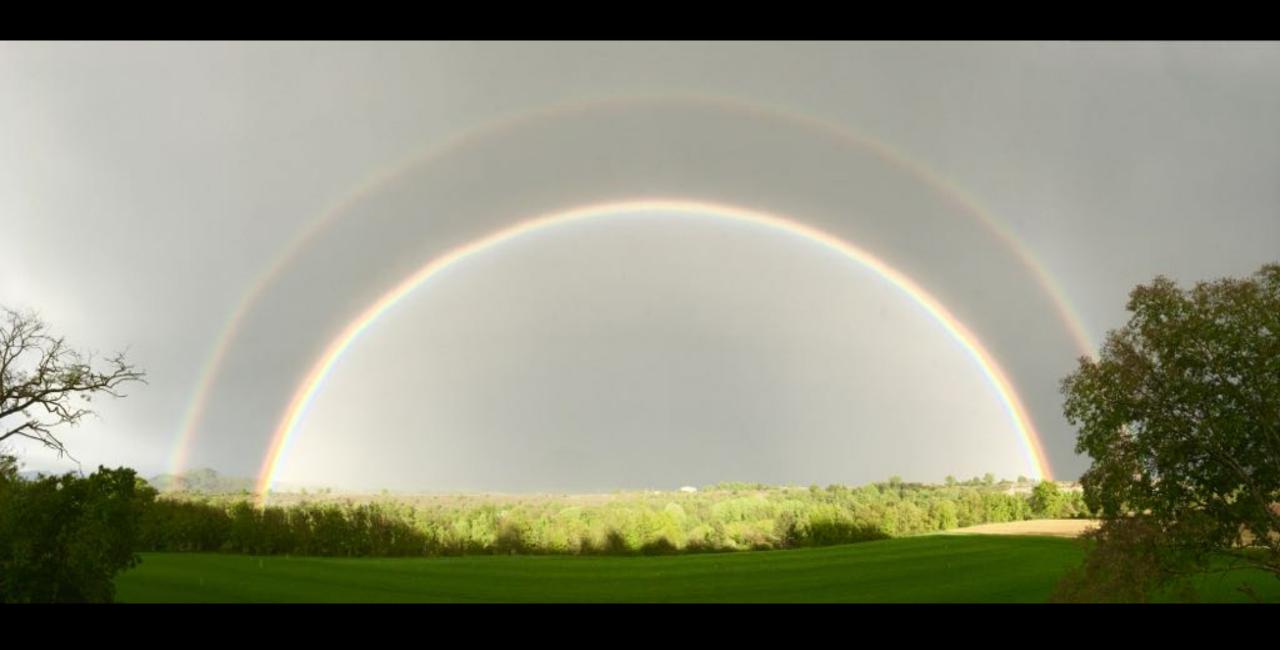

#### Let's talk about me first

Erik Kroes

- Photographer
- Visual Artist
- Creative Coder
- Accessibility Specialist
- Front End Developer
- Online Fabric Store Owner

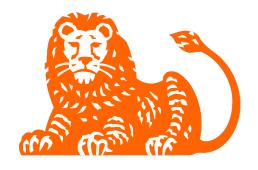

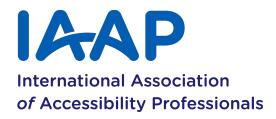

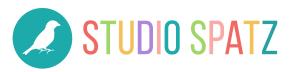

#### Colour and contrast

A short recap

## Text has a contrast ratio of at least 4.5:1

Except large text, that should be at least 3.0:1

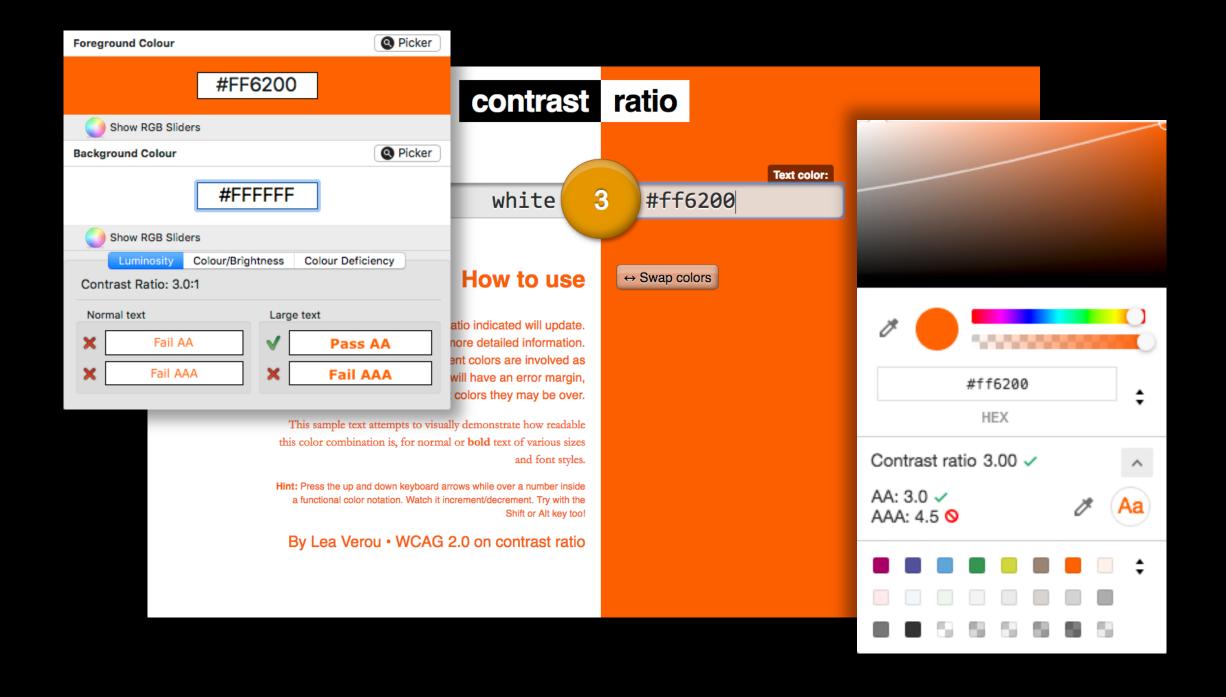

## But let's go back a step

My fabric store

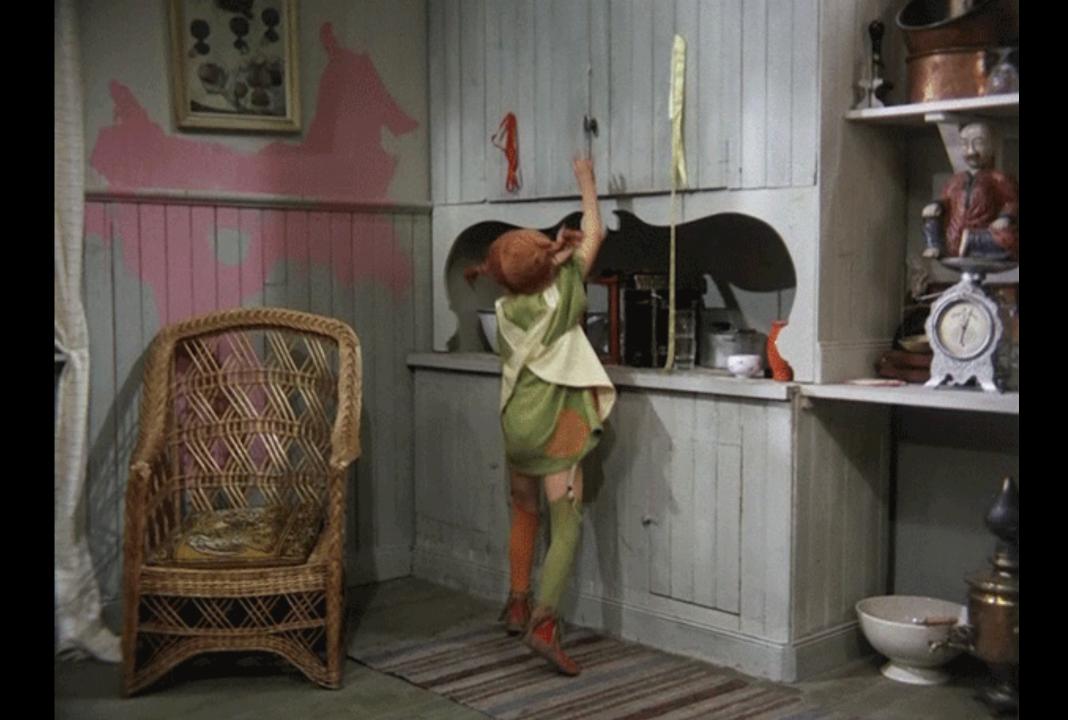

#### It's a mess

Wordpress, woocommerce, a theme, a child theme, lots of extensions and two versions of bootstrap.

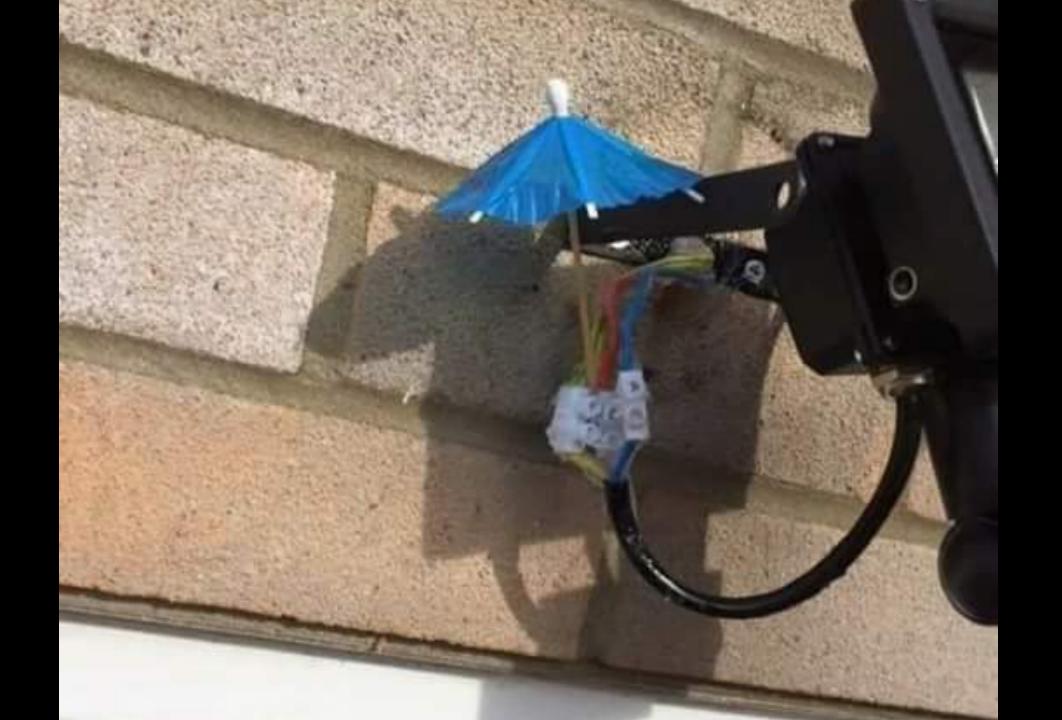

## Clean this up the right

Start with a color palette, easy

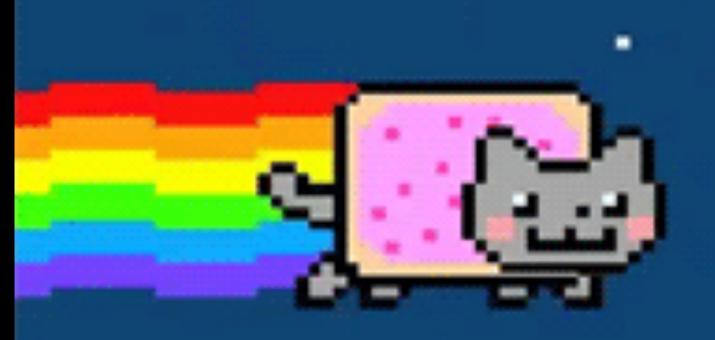

## An accessible color palette

 $F = m^*a$ = Ferce mass of object acceleration (31)

# One does not simply pick a colour

How many colour spaces are there?

## Which colour space does WCAG use?

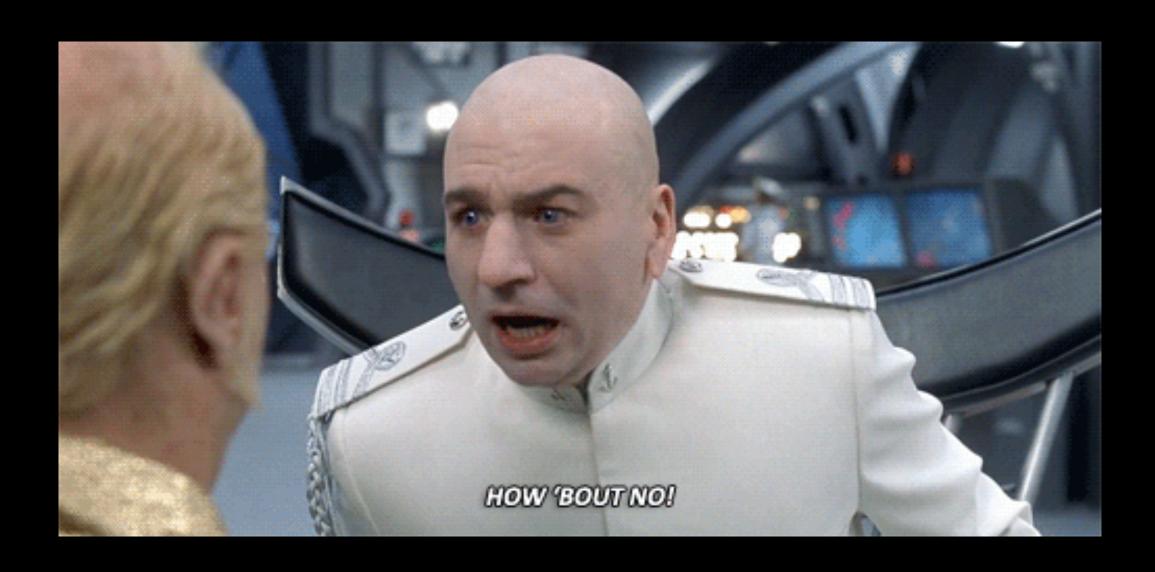

## HSL sounds good

But it's not

Hue: 240°

Saturation: 100%

Luminance: 50%

Hue: 60°

Saturation: 100%

Luminance: 50%

Hue: 0°

Saturation: 100%

Lightness: 68%

Hue: 0°

Saturation: 100%

Lightness: 47%

Hue: 0°

Saturation: 100%

Lightness: 36%

4.5:1

3.0:1

7.0:1

| 3.0:1 | 1.1:1 | 1.3:1 | 1.2:1 | 4.8:1  | 2.6:1 |
|-------|-------|-------|-------|--------|-------|
|       |       |       |       |        |       |
| 4.5:1 | 1.2:1 | 1.6:1 | 1.4:1 | 9.3:1  | 3.5:1 |
|       |       |       |       |        |       |
| 7.0:1 | 2.1:1 | 2.7:1 | 2.5:1 | 12.4:1 | 5.6:1 |

#### So where does it come from?

ITU-R Recommendation BT.709

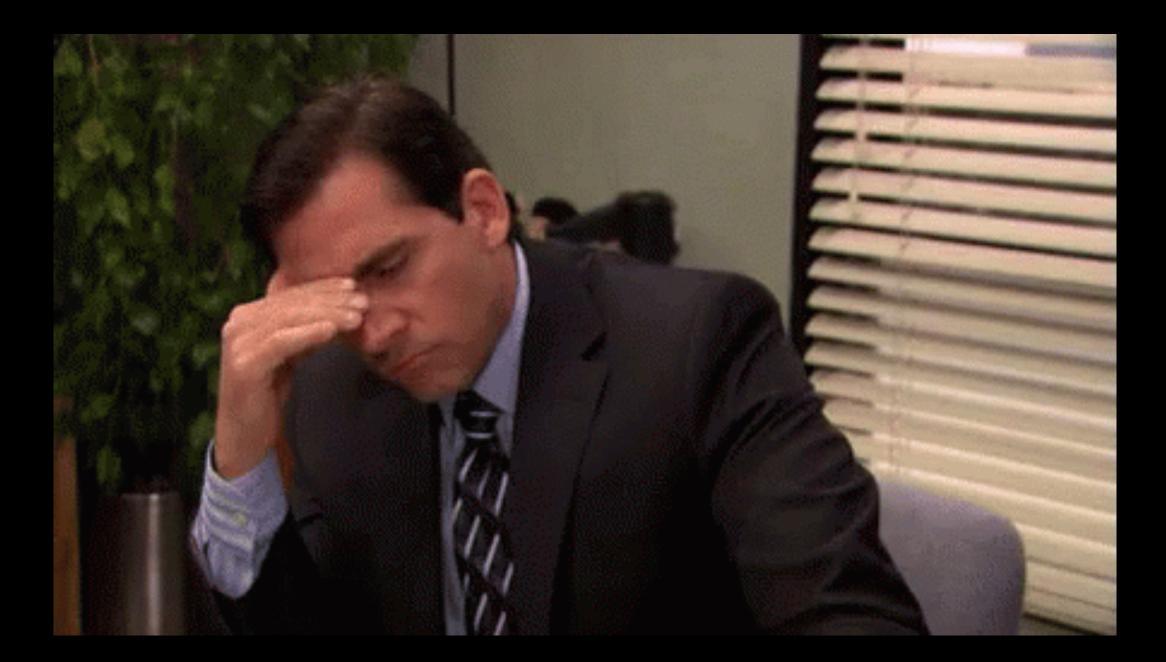

- It is a television standard
- It has the same color coverage as sRGB
- It has a component called Luma
- It is a way to measure brightness in sRGB that takes the human eye in account

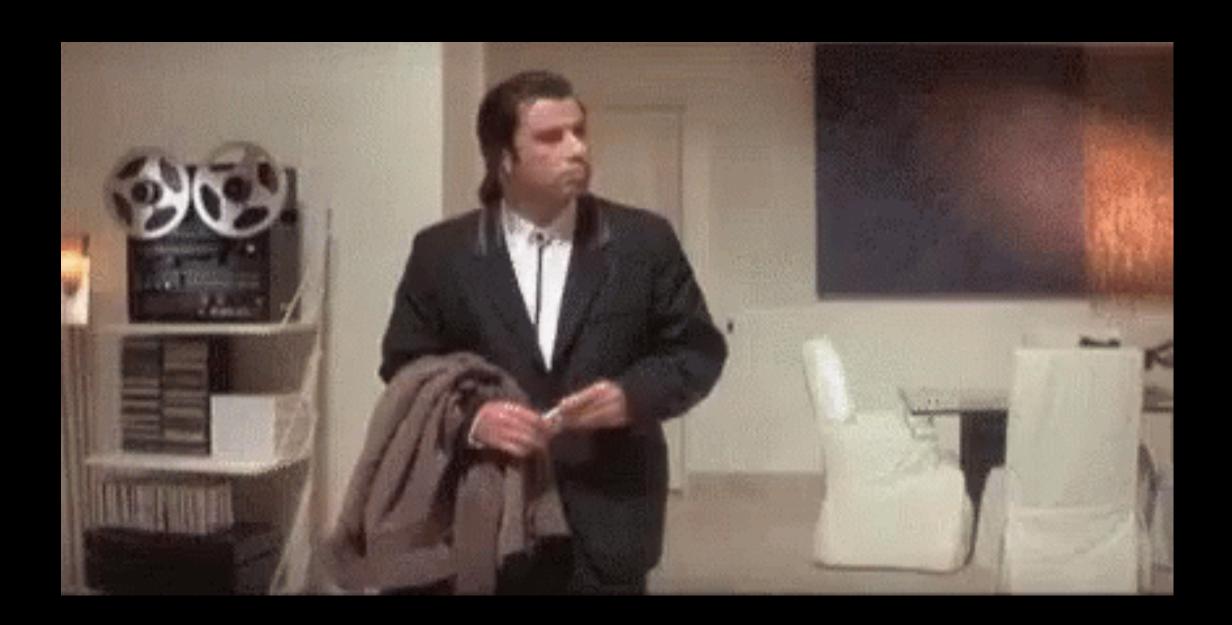

#### It's not the Luma that matters

It's what you do with it

## It's a contrast <u>ratio</u>

Black on white is 21:1

- Black is 21 times as dark as white
- White is 21 times as bright as black
- The range we work with is always 21

#### A color that is 3.0:1 on white...

21 / 3... 7.0:1 on black

#### A color that is 4.5:1 on white...

21 / 4.5... 4.67:1 on black

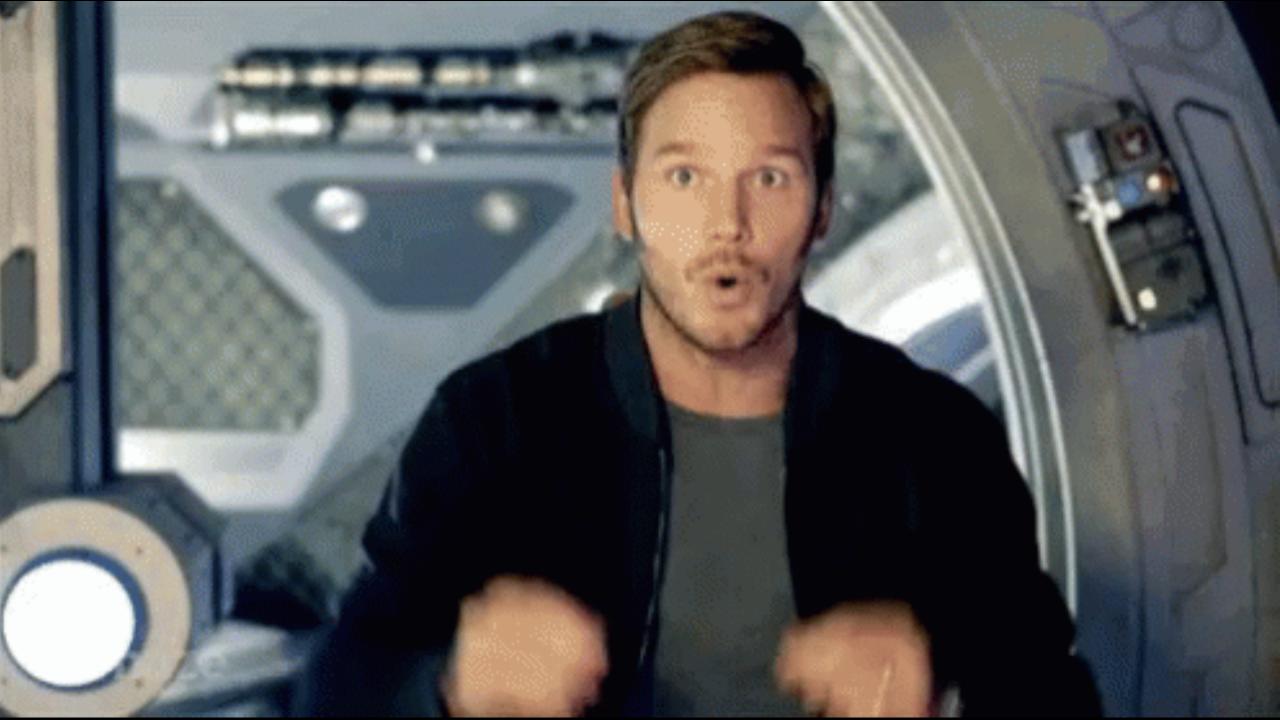

## Only 3 shades fit with 3.0:1

1:3:9

## Only 3 shades fit with 4.5:1

1:4.5:20.25

## Only 2 shades fit with 7:1

1:7

#### Where does that leave us?

| Text<br>Background | #F8F8F8     | #B3B3B3       | #909090 | #727272      | #555         | #282828 |  |
|--------------------|-------------|---------------|---------|--------------|--------------|---------|--|
| #F8F8F8 ×          |             | Text  DNP 1.9 | Text    | Text  AA 4.5 | Text 7       | Text    |  |
| #B3B3B3            | Text        | _             | Text    | Text         | Text         | Text    |  |
| #909090            | Text        | Text          | DNP 1.5 | Text         | Text         | Text    |  |
| #727272            | AA18 3 Text | DNP 1.5       | Text    | DNP 1.5      | DNP 2.3 Text | Text    |  |
|                    | Text        | DNP 2.2 Text  | DNP 1.5 | Text         | DNP 1.5      | AA1B 3  |  |
| #555               | AAA 7       | AA18 3.5 Text | DNP 2.3 | DNP 1.5      | Text         | DNP 1.9 |  |
| #282828            | AAA 13.8    | AAA 7         | AA 4.6  | AA18 3       | DNP 1.9      |         |  |

| Text<br>Background | #F8F8F8 |      | #49C4C4 |     | #11A0A1 |     | #107F84 |     | #005F62 |     | #282828 |      |
|--------------------|---------|------|---------|-----|---------|-----|---------|-----|---------|-----|---------|------|
| #F8F8F8            |         |      | Text    | 1.9 | Text    | 3   | Text    | 4.5 | Text    | 7   | Text    | 13.8 |
| #49C4C4            | Text    | 1.9  |         |     | Text    | 1.5 | Text    | 2.2 | Text    | 3.5 | Text    | 7    |
| #11A0A1            | Text    | 3    | Text    | 1.5 |         |     | Text    | 1.5 | Text    | 2.3 | Text    | 4.6  |
| #107F84            | Text    |      | Text    |     | Text    |     |         | 1.3 | Text    |     | Text    |      |
| #005F62            | Text    | 4.5  | Text    | 2.2 | Text    | 1.5 | Text    |     | DNP     | 1.5 | Text    | 3    |
| #282828            | Text    | 7    | Text    | 3.5 | Text    | 2.3 | Text    | 1.5 | Text    |     | DNP     | 1.9  |
|                    | AAA     | 13.8 | AAA     | 7   | AA      | 4.6 | AA18    | 3   | DNP     | 1.9 |         |      |

## I made a thing

https://github.com/erikkroes/color-tool

## But my website is still a mess

- http://contrast-grid.eightshapes.com
- http://bit.ly/a11y-color-palette
- https://github.com/erikkroes/color-tool
- https://twitter.com/erikkroes